#### **PAN (Personal Area Network)**

- Personal devices connected by Bluetooth
- Spread over a very small area.
- Used to connect personal devices e.g. smartphone and wireless headphones.

#### • Uses Bluetooth to connect devices. LAN (Local Area Network)

- Confined to a single location, owned and maintained by a single organisation
- · Used by organisation such as schools and small businesses

#### • Connected by cables or wireless

#### WAN (Wide Area Network)

- Covers a wide geographical area
- Used by organisations with several different sites such as banks or universities
- Allows all the sites to communicate and share data
- Uses national or international long distance media
- The Internet is the biggest example of a WAN
- Can owned collectively by several organisations, for instance a group of schools

# Disadvantages

• Using radio signals or infrared light to connect devices in a network together.

- Devices can easily • Signals have a limited range. be added
- · Can suffer from electromagnetic interference from other • Users can move devices.

Wireless Networking

- around freely and · Signals can also be blocked by walls or other objects. stay connected • Each wireless access point (WAP) only has so much bandwidth. • Signals can be intercepted by unauthorised users.
  - Wired Networking
- Using fibre or coper cable to connect devices in the network together.
- Fibre cable provides a faster connection and can cover longer distances.
- Copper cable is cheaper and easier to work with.

### **Advantages**

#### Faster data transfer

**Advantages** 

- Less likely to suffer from interference
- More difficult for data to be intercepted
- Expensive to install or reconfigure

Disadvantages

Harder to move devices so less flexible

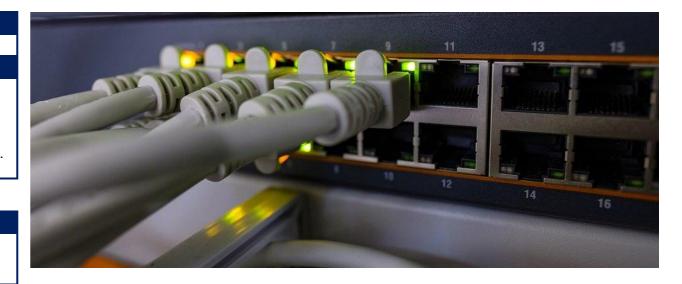

• SMTP - Simple Mail Transfer Protocol - used to send email. • IMAP - Internet Message Access Protocol - controls the download of emails from an email server into an email client application.

will fail.

collisions.

# **Unit 5: Fundamentals of Computer Networks**

#### The Four Layer TCP/IP Model

- · Breaks up the process for sending of messages into separate components.
- Each component handles a different part of the communication.
- Helps to understand the transmission process.
- Provides a basis to begin troubleshooting when something goes wrong.

#### 4) Application Layer

- Encodes and decodes messages.
- Where applications such as browser and email clients operate.
- HTTP, HTTPS, SMTP, IMAP and FTP protocols operate at this layer

## 3) Transport layer

- Manages the communication between hosts.
- Breaks data down into packets.
- Hosts will agree settings such as the language and size of packets.
- TCP and UDP protocols operate at this layer.

#### 2) Internet layer

- Adds the sender and recipient IP address and transmits the message.
- Routes packets across the network.
- IP Protocol operates at this layer

#### 1) Data link layer

- Provides physical transfer of packets over the network.
- NIC (Network Interface Card) is at this laver
- OS device drivers are at this layer.

#### **Network Security Measures** Encryption

- Turning data into an unreadable format, requiring a key to decrypt it and make it readable again.
- This means that if the data is stolen it cannot be read without the key.
- Data can be encrypted before being sent over a network or when stored.
- Encryption is often used alongside authentication by requiring a username and password to decrypt data and access the key.

#### Authentication

- Ways to make sure a user is who they say they are.
- Examples include passwords, security dongles and biometric such as fingerprints.
- The most basic security feature and widely used.
- Different levels of authentication are used depending on the security level needed.
- Secure systems require two-factor authentication is now needed, which requires two forms of authentication, such as a fingerprint and password.
- Allows the use of access rights to grant different users access to different systems or areas of a network.

#### **Firewall**

- Monitors traffic going into and out of the network, and either allows or blocks it.
- A barrier between trusted and untrusted networks.
- This decision is based on rules, known as the firewall policy.
- Can be hardware based or software based.
- Hardware firewalls are expensive, but more effective and powerful.

#### MAC Address Filtering

- All network adapters have a unique physical address known as a MAC Address.
- This address cannot be changed and allows individual devices on a network to be identified easily.
- Different devices can be blocked or allowed to connect to a network.

#### **Network Protocols**

#### Ethernet

• A family of related protocols which cover how data is sent on wired networks. It is not a single protocol. The protocols include how the hardware is managed, how data is sent and received and how data collisions are handled.

#### Wi-Fi

- A family of protocols which cover how data is sent through wireless connections. Wi-Fi is a trademark, the generic term for these networks is WLAN. Any device with the Wi-Fi logo uses the Wi-Fi protocols.
- **TCP** Transmission Control Protocol
- Controls the sending of data.
- Data is broken down into packets which are addressed and tracked through the network to make sure that they arrive at their destination.
- Any packets which don't arrive are resent.
- TCP is more reliable and more widely used than UDP.
- **UDP User Diagram Protocol**
- Controls the sending of data however but without any tracking.
- Everything is sent once, data which is lost is not resent.
- UDP it is a lot quicker than TCP and is often used in live streams where quality is less important than speed.

#### IP – Internet Protocol

- Manages the addressing of packets.
- Adds the sender and receiver IP addresses to each packet.
- Works alongside TCP to make sure data is sent securely across The Internet.
- HTTP Hypertext Transfer Protocol
- Responsible for transferring web pages.
- Indicated by http:// at the start of a web address.
- HTTPS Hypertext Transfer Protocol (Secure)
- An encrypted version of HTTP.

network and The Internet.

• Should be used for websites which send sensitive data such as payment details or passwords. • Indicated by https:// at the start of a web address.

FTP - File Transfer Protocol - transmission of files across a

#### **Email Protocols**

#### **Bus Network** Star Network All devices are connected to a single cable (called the bus) All nodes are connected to one or more • A terminator is at each end central switches. of the cable. Often used with wireless networks. Advantages: where a Wireless Access Point or WAP • Easy to install extra devices. will be the central connection • Cheap to install as it doesn't Advantages: require much cable. • Every device has its own connection so Disadvantages failure of one node will not affect others. • If the cable fails or is New devices can be added by simply damaged the whole network connecting them to the switch. • Usually have higher performance as a Performance becomes message is passed only to its intended slower ad additional devices recipient. are connected due to data **Disadvantages:** • If the switch fails it takes out the whole • Each device receives all network. data, a security risk

• Requires a lot of cable so can be expensive.

| Networks                                                                                                    |                                                                                                    |
|----------------------------------------------------------------------------------------------------|----------------------------------------------------------------------------------------------------|
| Disadvantages                                                                                                    | Advantages                                                                                                    |
| <ul> <li>Cost, additional<br/>equipment is needed.</li> <li>Additional<br/>management by<br/>specialist staff.</li> <li>Spread of malware.</li> <li>Potential for hacking.</li> </ul> | <ul> <li>Software and files can be shared.</li> <li>Hardware such as printers can be shared</li> <li>Users can communicate via email, chat, etc.</li> <li>Centralised maintenance and updates.</li> <li>Centralised security.</li> <li>User monitoring.</li> <li>Different users can be given different access rights or permissions.</li> </ul> |